# O método do lugar das raízes

## 4.1 Introdução

Neste capítulo é apresentado o método do lugar das raízes, que consiste basicamente em levantar a localização dos pólos de um sistema em malha fechada em função da variação de um parâmetro *K*.

O projeto de controladores envolve sempre a escolha da localização de pólos e zeros do sistema em malha fechada, que deve ser traduzida através da escolha da estrutura do controlador e dos seus parâmetros (Como em controlares P, PI, PD e PID).

Desta forma, a utilização do lugar das raízes pode ser útil no projeto de controladores pois neste pode-se observar a movimentação dos pólos em malha fechada a medida que um parâmetro *K* varia.

Ao final apresenta-se exemplos da utilização do método do lugar das raízes para o projeto de controladores.

## 4.2 O método do lugar das raízes

Considere o seguinte sistema em malha fechada ilustrado na Figura 4.1

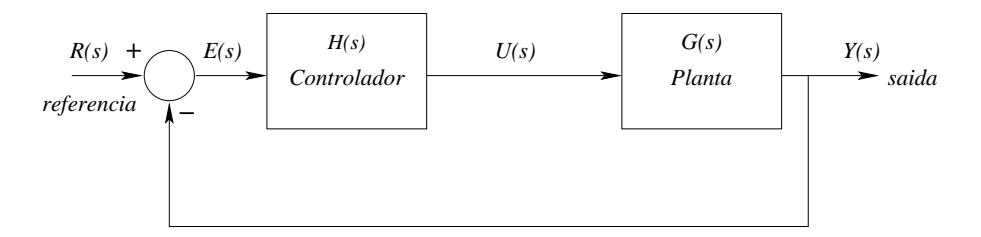

Figura 4.1. *Sistema de controle em malha fechada.*

A equação em malha fechada deste sistema pode ser escrita como:

$$
\frac{Y(s)}{R(s)} = \frac{G(s)H(s)}{1+G(s)H(s)}.
$$

Os pólos em malha fechada deste sistema podem ser encontrados resolvendo-se a seguinte equação característica:

$$
1+G(s)H(s)=0,
$$

ou

$$
G(s)H(s)=-1.
$$

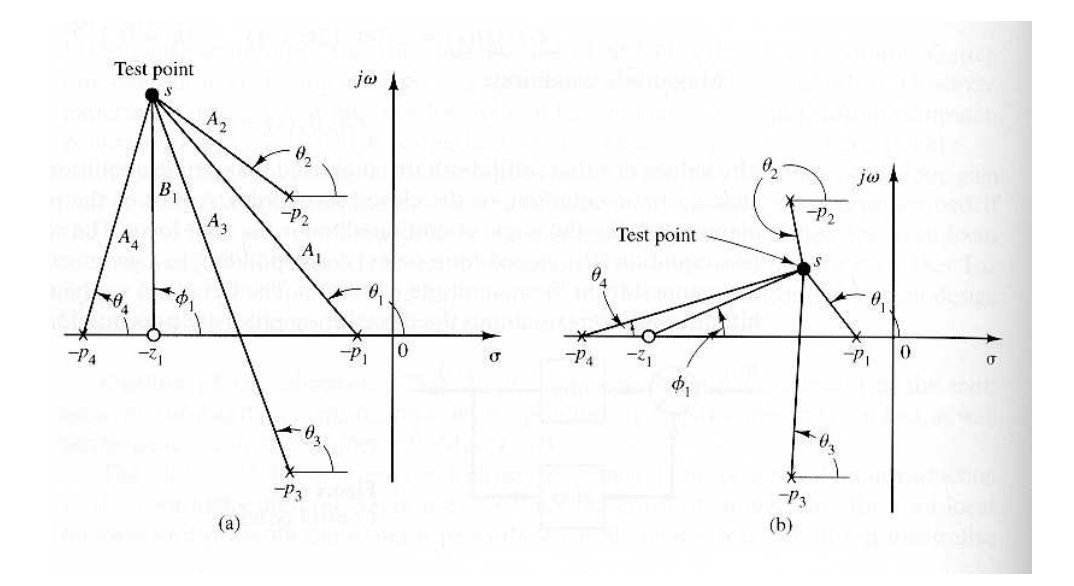

Figura 4.2. *(a),(b): ângulos de dois pontos de teste em relação os pólos e zeros de*  $G(s)H(s)$ *.* 

Como *G(s)H(s)* é um número complexo, podemos escrever as seguintes equações:

Condição do ângulo: ∠*G*(*s*)*H*(*s*) = ±180<sup>*o*</sup>(2 ∗ *k* + 1) (*k* = 0, 1, 2, ...) Condição do módulo:  $|G(s)H(s)| = 1$ .

Em muitos casos *G(s)H(s)* envolve um ganho *K*:

$$
1 + K \frac{(s + z_1)(s + z_2) \dots (s + z_m)}{(s + p_1)(s + p_2) \dots (s + p_n)} = 0.
$$

Para começarmos a esboçar o lugar das raízes é necessário conhecer os pólos e zeros de *G(s)H(s)*. Os ângulos de qualquer ponto *s* em relação aos pólos e zeros de *G(s)H(s)* devem ser medidos no sentido anti-horário.

O lugar das raízes é um gráfico que fornece as raízes em malha fechada no plano *s* em função da variação de *K* (0 *< K <* ∞).

Por exemplo, seja o seguinte sistema:

$$
\frac{K(s+z_1)}{(s+p_1)(s+p_2)(s+p_3)(s+p_4)},
$$

onde −*p*<sup>2</sup> e −*p*<sup>3</sup> são pólos complexos conjugados. Podemos escrever a condição de ângulo como a seguir:

$$
\angle G(s)H(s)=\phi_1-\theta_1-\theta_2-\theta_3-\theta_4,
$$

A Figura 4.2 ilustra os ângulos para dois pontos de teste distintos.

A condição do módulo é dada por:

$$
|G(s)H(s)| = \frac{KB_1}{A_1A_2A_3A_4}.
$$

onde *A*1, *A*2, *A*3, *A*<sup>4</sup> e *B*<sup>1</sup> são os módulos das grandezas complexas, *s* + *p*1, *s* + *p*2, *s* + *p*3,  $s + p_4$  e  $s + z_1$ , como pode ser observado na Figura 4.2(a).

Note que pelo fato dos pólos complexos conjugados ou zeros complexos conjugados (se existirem) serem simétricos, o lugar das raízes também é simétrico em relação ao eixo real *σ*.

e

Exemplo 4.1 Suponha que desejamos construir o lugar das raízes do sistema de controle em malha fechada ilustrado na Figura 4.1. Onde:

$$
G(s) = \frac{K}{s(s+1)(s+2)},
$$

$$
H(s) = 1.
$$

Deseja-se construir o lugar das raízes para se determinar o valor *K* tal que o coeficiente de amortecimento *ζ* de um par de pólos complexos conjugados dominantes seja igual a  $\zeta = 0.5$ .

A condição do ângulo pode ser escrita como:

$$
\angle G(s)H(s) = \angle \frac{K}{s(s+1)(s+2)},
$$
  
= -\angle s - \angle (s+1) - \angle (s+2),  
= \pm 180^o (2k+1) (k = 0, 1, 2, ...).

A condição do módulo pode ser escrita como:

$$
|G(s)| = \left| \frac{K}{s(s+1)(s+2)} \right| = 1.
$$

O lugar das raízes pode agora ser construído através dos seguintes passos:

Passo 1: Determinar o lugar das raízes sobre o eixo real O primeiro passo para a construção do lugar das raízes é a localização dos pólos em malha aberta, *s* = 0, *s* = −1, *s* = −2 no plano complexo (não existem zeros neste caso). Note que os pontos de partida do lugar das raízes são as raízes de *G(s)H(s)*. O número de trechos do lugar das raízes é três o que equivale ao número de pólos em malha aberta.

Vamos admitir alguns pontos de teste:

• Vamos supor que o ponto de teste se encontra na região positiva, i.e., *s* =  $\sigma$  > 0. Para qualquer ponto *s* =  $\sigma$  > 0 temos:

$$
\angle s = \angle (s+1) = \angle (s+2) = 0^o.
$$

Desta forma, a condição de ângulo para *s* = *σ >* 0 não é satisfeita.

• Para *s* = −1 *< σ <* 0 temos:

$$
\angle s = 180^o,
$$
  

$$
\angle (s+1) = \angle (s+2) = 0^o.
$$

Desta forma:

$$
-\angle s - \angle (s+1) - \angle (s+2) = -180^o.
$$

Logo, o trecho −1 *< σ <* 0 pertence ao lugar das raízes.

• Para *s* = −2 *< σ <* −1 temos

$$
\angle s = 180^o,
$$
  
\n
$$
\angle (s + 1) = 180^o,
$$
  
\n
$$
\angle (s + 2) = 0^o.
$$

Desta forma:

$$
-\angle s - \angle (s+1) - \angle (s+2) = -360^o.
$$

Logo, o trecho −2 *< σ <* −1 não pertence ao lugar das raízes.

20 de setembro de 2007 - 3:24 PM 55 DRAFT V 5.0

• Para *s* = −∞ *< σ <* −2 temos

$$
\angle s = 180^o,
$$
  
\n
$$
\angle (s + 1) = 180^o,
$$
  
\n
$$
\angle (s + 2) = 180^o.
$$

Desta forma:

$$
-\angle s - \angle (s+1) - \angle (s+2) = -3 \times 180^o.
$$

Logo, o trecho −∞ *< σ <* −2 pertence ao lugar das raízes

Portanto, no eixo real o lugar das raízes existe entre −1 *< σ <* 0 e −∞ *<*  $\sigma < -2$ .

Passo2: Determinar as assíntotas no lugar das raízes Se o ponto de teste está localizado longe da origem então:

$$
\lim_{s=\infty} G(s) = \lim_{s=\infty} \frac{K}{s(s+1)(s+2)} = \lim_{s=\infty} \frac{K}{s^3},
$$

ou seja, a condição do ângulo pode ser escrita como:

$$
-3\angle s = \pm 180^o(2k+1) \quad (k = 0, 1, 2, \ldots).
$$

A equação do ângulo das assíntotas pode então ser escrita como:

ângulo das assíntotas = 
$$
\frac{\pm 180^o(2k+1)}{3} \quad k = 0, 1, 2, \dots
$$

Os ângulos são portanto: 60*<sup>o</sup>* ,−60*<sup>o</sup>* , e 180*<sup>o</sup>* .

Na Seção 4.3 a fórmula genérica da determinação do ângulo das assíntotas é deduzida. Para qualquer sistema as assíntotas podem ser calculadas através da seguinte equação:

ângulo das assíntotas = 
$$
\frac{\pm 180^o (2k+1)}{n-m} \quad k = 0, 1, 2, ....
$$

Onde:

- $\cdot$  *n* = número de pólos finitos de *G(s)H(s)*,
- $\cdot$  *m* = número de zeros finitos de *G(s)H(s)*.

O ponto de intersecção das assíntotas *σ<sup>a</sup>* pode ser calculado como a seguir:

$$
\sigma_a=\frac{a_{n-1}-b_{m-1}}{n-m}.
$$

Onde (Veja Equação 2.48):

$$
a_{n-1} = \sum \text{pólos em malha aberta,}
$$
  
 $b_{m-1} = \sum \text{zeros em malha aberta.}$ 

Na Seção 4.3 apresenta-se uma dedução completa desta equação. Para o sistema em questão temos:

$$
\sigma_a = \frac{a_{n-1} - b_{m-1}}{n-m} = \frac{-3 - 0}{3 - 0} = -1.
$$

20 de setembro de 2007 - 3:24 PM 56 DRAFT V 5.0

Passo 3: Cálculo do ponto de saída do eixo real (breakway point) O ponto de saída do eixo imaginário se encontra entre os pólos de malha aberta *s* = 0 e *s* = −1 e corresponde a um ponto onde os pólos são duplos.

O ponto de saída do eixo real pode ser determinado através da seguinte equação<sup>3</sup>:

$$
\frac{dK}{ds}=0.
$$

Para o sistema em questão, a equação característica pode ser representada como:

$$
1 + G(s)H(s) = 1 + \frac{K}{s(s+1)(s+2)} = 0,
$$

o que resulta em:

$$
K = -(s^3 + 3s^2 + 2s).
$$

Calculando a derivada, obtemos:

$$
\frac{dK}{ds} = -(3s^2 + 6s + 2) = 0.
$$

As raízes desta equação de 2a. ordem são: *s* = −0*.*4226 que corresponde a *K* = 0*.*3849, e *s* = −1*.*5774 que corresponde a *K* = −0*.*3849. Note que a raiz *s* = −1*.*5774 não pode ser a solução pois corresponde a um ganho negativo. Por outro lado, sabemos que a solução está no intervalo *[*−1*,* 0*]*, logo a solução é dada por *s* = −0*.*4226.

Passo 4: Determinar os pontos onde o lugar das raízes cruza o eixo imaginário Esses pontos podem ser encontrados, utilizando o critério de estabilidade de Routh-Hurwitz, já que o ponto de cruzamento representa o ponto de transição de uma região estável para uma região instável.

A equação característica é dada por:

$$
s^3 + 3s^2 + 2s + K = 0.
$$

A tabulação de Routh-Hurwitz é a seguinte:

$$
s^{3} \quad 1 \quad 2
$$
  

$$
s^{2} \quad 3 \quad K
$$
  

$$
s^{1} \quad \frac{6-K}{3}
$$
  

$$
s^{0} \quad K
$$

Para que o sistema seja estável a primeira coluna deve conter todos os elementos com o mesmo sinal, então concluímos neste caso que todos os elementos devem ser positivos. Na linha referente a *s*<sup>1</sup>, temos  $\frac{6-K}{3} > 0$  ⇒ *K* < 6. Ou seja, *K* = 6 é o valor de transição.

A solução para o problema, pode ser encontrado adotando o valor *K* = 6 e

<sup>3</sup>Na Seção 4.3 apresenta-se a dedução desta equação.

a equação auxiliar referente a *s* 2 :

$$
3s2 + K = 0 \Rightarrow
$$
  
\n
$$
3s2 + 6 = 0 \Rightarrow
$$
  
\n
$$
s2 = -2 \Rightarrow
$$
  
\n
$$
s = \pm j\sqrt{2}.
$$

Passo 5: Escolher pontos de teste na vizinhança do eixo *jω* e da origem Escolha um ponto de teste na vizinhança do eixo *jω* e da origem como ilustrado na Figura 4.3.

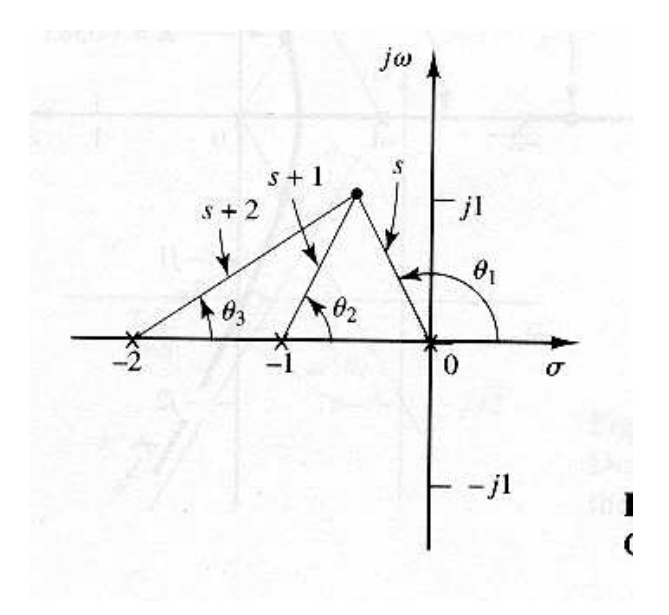

Figura 4.3. *Escolha de um ponto de teste.*

Verifique a condição de ângulo, caso não seja satisfeita escolha um outro ponto. Determine um número de pontos suficiente para traçar o lugar das raízes.

Passo 6: Desenhe o lugar das raízes A Figura 4.4 ilustra o lugar das raízes resultante.

20 de setembro de 2007 - 3:24 PM 58

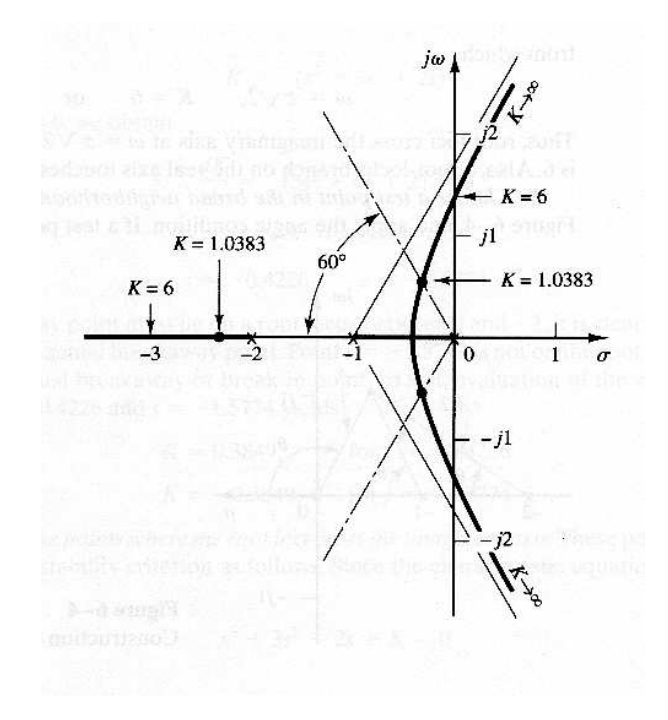

**Figura 4.4.** *Lugar das raízes para*  $G(s)H(s) = K/s(s+1)(s+2)$ *.* 

Passo 7: Determinar o par de pólos complexos conjugados para *ζ* = 0*.*5 Sabemos que cos  $β = ζ$  (veja Figura 4.5), logo temos:

$$
\beta = \cos^{-1} 0.5 = \pm 60^o.
$$

Ou seja, a solução do problema pode ser determinada pela intersecção entre retas com um ângulo de 60*<sup>o</sup>* em relação ao eixo real e o lugar das raízes.

Os pólos correspondentes podem ser determinados no gráfico:

$$
s_1 = -0.3337 + j0.5780,
$$
  

$$
s_2 = -0.3337 - j0.5780.
$$

Para descobrir o valor de *K* correspondente podemos utilizar a condição de módulo:

$$
|G(s)H(s)| = \left| \frac{K}{s(s+1)(s+2)} \right| = 1 \Rightarrow
$$
  

$$
|K| = |s(s+1)(s+2)|_{s=-0.3337+j0.5780} \Rightarrow
$$
  

$$
K = 1.0383.
$$

Com este valor de *K* é possível achar o terceiro pólo em *s* = −2*.*3326.

20 de setembro de 2007 - 3:24 PM 59 DRAFT V 5.0

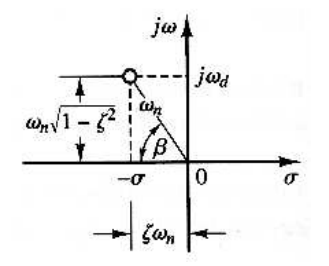

Figura 4.5. *Pólos complexos e grandezas associadas.*

Exemplo 4.2 Considere um sistema de controle em malha fechada ilustrado na Figura 4.1 onde:

$$
G(s) = \frac{K(s+2)}{s^2 + 2s + 3},
$$

e

 $H(s) = 1$ .

A função de transferência em malha aberta possui um par de pólos complexos conjugados em −1 ± *j* √ 2. Determinar o lugar das raízes para este sistema.

Passo 1: Determinar o lugar das raízes no eixo real Para qualquer ponto de teste no eixo real a contribuição dos pólos complexos conjugados é 360*<sup>o</sup>* (veja Figura 4.6). Ou seja,  $\theta_1 + \theta_2 = 360^o$ .

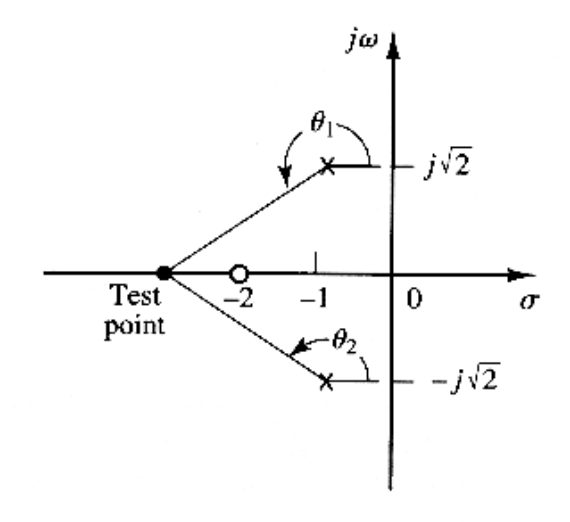

Figura 4.6. *Determinação do lugar das raízes no eixo real.*

20 de setembro de 2007 - 3:24 PM 60 DRAFT V 5.0

é fácil verificar que o trecho no eixo real correspondente a *s* = −∞ *< σ <* −2 pertence ao lugar das raízes já que:

$$
\angle G(s)H(s) = \angle \left(\frac{K(s+2)}{s^2+2s+3}\right),
$$
  
=  $\angle (s+2) - \angle (s^2+2s+3),$   
=  $\angle (s+2) - 360^\circ,$   
=  $\pm 180^\circ (2k+1)$  k = 0, 1, 2, 3, ...

Passo 2: Determinar o ângulo de partida em relação ao par de pólos complexos conjugados é importante determinar neste caso, o ângulo de partida do lugar das raízes em relação ao par de pólos complexos conjugados.

Vamos supor um ponto de teste ao redor (muito próximo) de *s* = −*p*<sup>1</sup> (veja Figura 4.7).

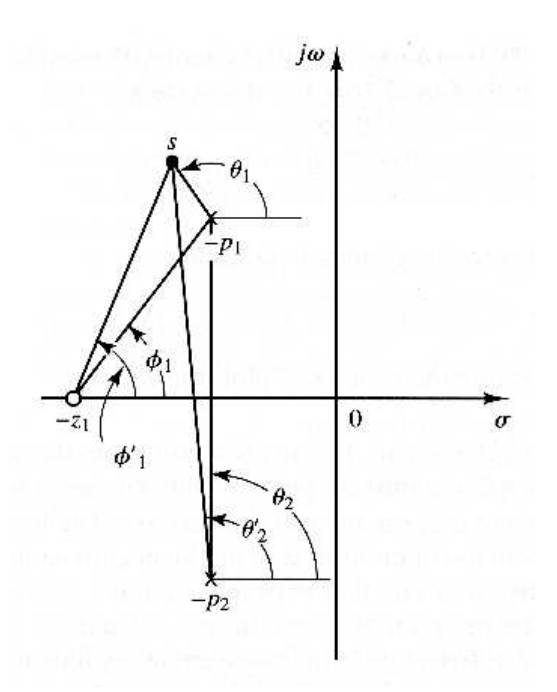

Figura 4.7. *Determinação do ângulo de partida.*

Se o ponto *s* pertence ao lugar das raízes, então deve satisfazer a condição de ângulo.

$$
\phi_1' - (\theta_1 + \theta_2') = \pm 180^o (2k + 1),
$$

ou

$$
\theta_1 = 180^o - \theta'_2 + \phi'_1 = 180^o - \theta_2 + \phi_1.
$$

Se o ponto *s* está na vizinhança de  $p_1$  então podemos admitir que:

$$
-\theta_2'+\phi_1' \approx -\theta_2+\phi_1.
$$

Logo,

$$
\theta_1 = 180^o - \theta_2 + \phi_1 \approx 180^o - 90^o + 55^o = 145^o.
$$

Como o lugar das raízes é simétrico, o ângulo de partida em  $p_2$  é 145<sup>o</sup>.

20 de setembro de 2007 - 3:24 PM 61 DRAFT V 5.0

Passo 3: Determinar o ponto de chegada no eixo real (break-in point) Sabemos que o lugar das raízes deve se encontrar no eixo real num ponto correspondente a um pólo duplo.

Podemos resolver este problema podemos utilizar:

$$
\frac{dK}{ds}=0.
$$

A equação característica do sistema é dada por:

$$
1 + G(s)H(s) = 1 + \frac{K(s+2)}{s^2 + 2s + 3} = 0 \Rightarrow K = -\frac{-(s^2 + 2s + 3)}{s+2}.
$$

Caculando a derivada obtemos:

$$
\frac{dK}{ds} = -\frac{(2s+2)(s+2) - (s^2 + 2s + 3)}{(s+2)^2} = 0 \Rightarrow
$$

$$
= -\frac{2s^2 + 4s + 2s + 4 - s^2 - 2s - 3}{(s+2)^2} = 0 \Rightarrow
$$

$$
= -\frac{s^2 + 4s + 1}{(s+2)^2} = 0.
$$

A equação característica é dada então por:

$$
s^2+4s+1=0.
$$

As raízes são dadas por:

- *s* = −3*.*732 ⇒ *K* = 5*.*4641: pertence ao lugar das raízes.
- *s* = −0*.*2680 ⇒ *K* = −1*.*4641 não pertence ao lugar das raízes.

Então o ponto de chegada é dado por *s* = −0*.*3732.

Passo 4: Desenhe o lugar das raízes Aqui, devemos testar vários pontos no plano *s* para tentar se determinar o lugar das raízes. Para este caso, entretanto, sabemos que o lugar das raízes na região dos pólos complexos conjugados descreve um círculo.

Para se derivar a equação do círculo vamos escrever incialmente a condição do ângulo:

$$
\angle(s+2)-\angle(s+1-j\sqrt{2})-\angle(s+1+j\sqrt{2})=\pm 180^o(2k+1).
$$

Substituindo  $s = \sigma + j\omega$  obtemos:

$$
\angle(\sigma+2+j\omega)-\angle(\sigma+1+j\omega-j\sqrt{2})-\angle(\sigma+1+j\omega+j\sqrt{2})=\pm 180^o(2k+1).
$$

Esta equação pode ser escrita como:

$$
\tan^{-1}\left(\frac{\omega}{\sigma+2}\right)-\tan^{-1}\left(\frac{\omega-\sqrt{2}}{\sigma+1}\right)-\tan^{-1}\left(\frac{\omega+\sqrt{2}}{\sigma+1}\right)=\pm 180^o(2k+1).
$$

ou

$$
\tan^{-1}\left(\frac{\omega-\sqrt{2}}{\sigma+1}\right)+\tan^{-1}\left(\frac{\omega+\sqrt{2}}{\sigma+1}\right)=\tan^{-1}\left(\frac{\omega}{\sigma+2}\right)\pm 180^o(2k+1).
$$

Tomando a tangente de ambos os lados e utilizando a seguinte relação:

$$
\tan(x \pm y) = \frac{\tan x \pm \tan y}{1 \mp \tan x \tan y},
$$

20 de setembro de 2007 - 3:24 PM 62 DRAFT V 5.0

obtemos:

$$
\tan\left[\tan^{-1}\left(\frac{\omega-\sqrt{2}}{\sigma+1}\right)+\tan^{-1}\left(\frac{\omega+\sqrt{2}}{\sigma+1}\right)\right] = \tan\left[\tan^{-1}\left(\frac{\omega}{\sigma+2}\right)\pm 180^o(2k+1)\right]. \Rightarrow
$$
\n
$$
\frac{\left(\frac{\omega-\sqrt{2}}{\sigma+1}\right)+\left(\frac{\omega+\sqrt{2}}{\sigma+1}\right)}{1-\left(\frac{\omega-\sqrt{2}}{\sigma+1}\right)\left(\frac{\omega+\sqrt{2}}{\sigma+1}\right)} = \frac{\frac{\omega}{\sigma+2}\pm 0}{1\mp\frac{\omega}{\sigma+2}\times 0} \Rightarrow
$$
\n
$$
\frac{2\omega(\sigma+1)}{(\sigma+1)^2-(\omega^2-2)} = \frac{\omega}{\sigma+2} \Rightarrow
$$
\n
$$
\omega\left[(\sigma+2)^2+\omega^2-3\right]=0
$$
\nDesta forma:

$$
\begin{cases} \omega = 0 \\ \text{ou} \\ (\sigma + 2)^2 + \omega^2 = (\sqrt{3})^2 \end{cases}
$$

Obtemos portanto uma equação de um círculo de raio *(* √ 3*)* <sup>2</sup> e centro em *(*−2*,* <sup>0</sup>*)*. A Figura 4.8 ilustra o lugar das raízes resultante.

*.*

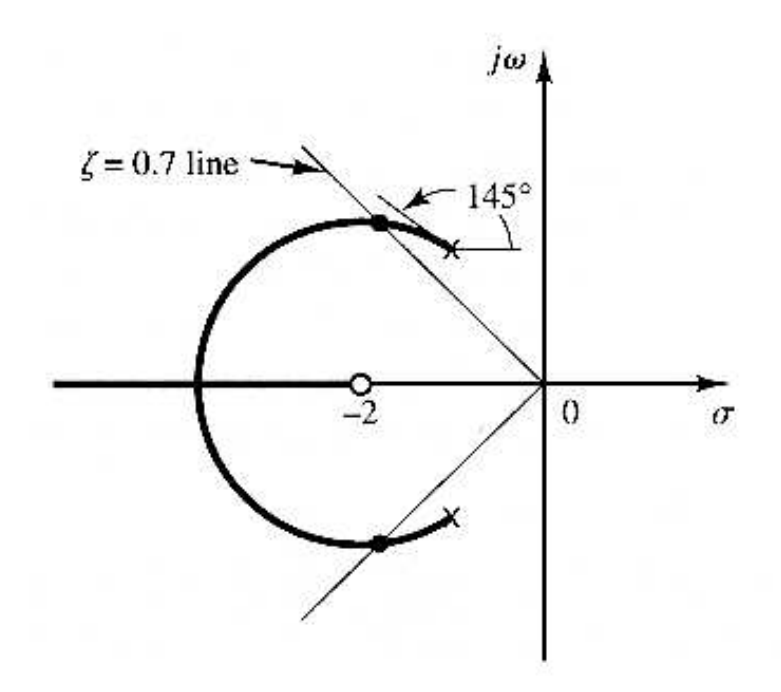

Figura 4.8. *Lugar das raízes resultante.*

### 4.3 Um resumo das regras gerais para a construção do lugar das raízes

Inicialmente deve-se partir da equação característica:

$$
1+G(s)H(s)=0.
$$

Esta equação deve agora ser rearranjada da seguinte forma:

$$
1 + K \frac{(s+z_1)(s+z_2) + \ldots + (s+z_m)}{(s+p_1)(s+p_2) + \ldots + (s+p_n)} = 0,
$$

onde  $K > 0$ .

Passo1: localizar os pólos e zeros de G(s)H(s) no plano *s* O lugar das raízes começa em pólos de malha aberta e termina em zeros (zeros finitos ou infinitos<sup>4</sup>.).

Note que o lugar das raízes é sempre simétrico em relação ao eixo real no plano *s*, devido ao fato que pólos complexos e zeros complexos são sempre pares conjugados.

Os pontos de partida do lugar das raízes são pólos em malha aberta e correspondem a *K* = 0. Isto pode ser observado pela condição do módulo, |*G(s)H(s)*| = 1 fazendo o valor de *K* tender a zero:

$$
\lim_{K\to 0}\left|\frac{(s+z_1)(s+z_2)+\ldots+(s+z_m)}{(s+p_1)(s+p_2)+\ldots+(s+p_n)}\right|=\lim_{K\to 0}\frac{1}{K}=\infty.
$$

Esta equação implica que quando *K* tende a 0 o valor de *s* deve se aproximar dos pólos em malha aberta.

Portanto, cada lugar das raízes se origina em um pólo da função de transferência em malha aberta *G(s)H(s)*. Quando K aumenta para infinito, cada lugar das raízes devese aproximar de um zero da função de transferência em malha aberta ou infinito no plano *s*. Isto pode ser concluído através da observação da seguinte equação:

$$
\lim_{k\to\infty}\left|\frac{(s+z_1)(s+z_2)+\ldots+(s+z_m)}{(s+p_1)(s+p_2)+\ldots+(s+p_n)}\right|=\lim_{K\to\infty}\frac{1}{K}=0.
$$

Portanto, no infinito, o valor de *s* deve se aproximar de um zero finito de malha aberta ou um zero de malha aberta infinito.

O lugar das raízes terá tantos pedaços quanto forem o número de raízes da equação característica. Se o número de raízes em malha aberta é igual ao número de raízes em malha fechada (eventualmente em malha fechada pólos e zeros podem se cancelar) o número de pedaços terminando em zeros finitos é igual ao número *m* de zeros em malha aberta. Os *n* − *m* pedaços restantes terminam no infinito, tangenciando as assíntotas.

Passo 2: determinar a localização do lugar das raízes no eixo real O lugar das raízes no eixo real é determinado através dos pólos e zeros em malha aberta que estão sobre o mesmo. Os pólos e zeros complexos conjugados de malha aberta não tem influência sobre o lugar das raízes no eixo real porque a contribuição à condição do ângulo de pólos e zeros complexos conjugados é de 360*<sup>o</sup>* .

Cada porção do lugar das raízes no eixo real, se estende de um pólo ou zero em malha aberta para outro pólo ou zero em malha aberta.

Ao se escolher um ponto de teste *s* no eixo real, se o número de pólos e zeros reais à direita do ponto de teste for ímpar então este ponto faz parte do lugar das raízes.

Passo3: determinar as assíntotas do lugar das raízes Se o ponto de teste está localizado longe da origem então o ângulo de cada pólo complexo pode ser considerado o

<sup>4</sup>um sistema possui um número de zeros no infinito equivalente ao excesso de pólos, ou seja, *<sup>n</sup>* <sup>−</sup> *<sup>m</sup>*

mesmo. As assíntotas podem ser calculadas através da seguinte equação:

ângulo das assíntotas = 
$$
\frac{\pm 180^o (2k+1)}{n-m} \quad k = 0, 1, 2, ....
$$

Onde:

 $\cdot$  *n* = número de pólos finitos de *G(s)H(s)*,

 $\cdot$  *m* = número de zeros finitos de *G(s)H(s)*.

O ponto de intersecção das assíntotas *σ<sup>a</sup>* pode ser calculado como a seguir. Considerando a equação característica do sistema em malha fechada:

$$
1+G(s)H(s)=0.
$$

Que pode ser escrito também como:

$$
1 + K \frac{s^{m} + b_{m-1} s^{m-1} + \dots + b_{0}}{s^{n} + a_{n-1} s^{n-1} + \dots + a_{0}} = 0,
$$
\n(4.1)

para valores grandes de *s* podemos considerar apenas os termos de maior ordem. Dessa forma podemos escrever:

$$
1 + K \frac{s^m}{s^n} = 0.
$$

Desta aproximação resultam *n* − *m* assíntotas com início em *s* = 0. Uma aproximação mais razoável é considerar que as assíntotas cruzam o eixo real num ponto denominado *σa*:

$$
1 + K \frac{1}{(s - \sigma_a)^{n-m}} = 0.
$$

Expandindo o denominador e tomando os dois termos de maior grau resulta em:

 $1 + K \frac{1}{s^{n-m} + (n-1)}$  $s^{n-m} + (n-m)\sigma_a^{n-m-1} = 0.$  (4.2)

*,*

Voltando à Equação 4.1, dividindo o denominador pelo numerador obtemos:

$$
1 + K \frac{1}{\frac{s^n + a_{n-1} s^{n-1} + \dots + a_0}{s^m + b_{m-1} s^{m-1} + \dots + b_0}} = 0,
$$

A divisão dos polinômios:

$$
\frac{s^{n} + a_{n-1}s^{n-1} + \ldots + a_0}{s^{m} + b_{m-1}s^{m-1} + \ldots + b_0}
$$

considerando os dois primeiros termos do numerador e denominador é dada por:

$$
\frac{s^{n}+a_{n-1}s^{n-1}}{s^{m}+b_{m-1}s^{m-1}}=s^{n-m}+(a_{n-1}-b_{m-1})s^{n-m-1}+\frac{(a_{m-1}-b_{m-1})b_{m-1}s^{n-1}}{s^{m}+b_{m-1}s^{m-1}}.
$$

Desprezando a parte correspondente ao resto da divisão, a equação característica pode então ser escrita como:

$$
1 + K \frac{1}{s^{n-m} + (a_{n-1} - b_{m-1})s^{n-m-1}} = 0.
$$
 (4.3)

Comparando as Equações 4.2 e 4.3 obtemos:

$$
a_{n-1}-b_{m-1}=(n-m)\sigma_a,
$$

então:

$$
\sigma_a=\frac{a_{n-1}-b_{m-1}}{n-m}.
$$

20 de setembro de 2007 - 3:24 PM 65 DRAFT V 5.0

Onde (Veja Equação 2.48):

*an*−<sup>1</sup> = X pólos em malha aberta*, bm*−<sup>1</sup> = X zeros em malha aberta*.*

Passo 4: calcular os pontos de chegada (break-in) e de partida (breakaway) no eixo real Se o lugar das raízes se encontra entre duas raízes de malha aberta no eixo real então existe pelo menos um ponto de partida entre os dois pólos.

Similarmente se o lugar das raízes se encontra entre dois zeros de malha aberta (um dos zeros pode estar em −∞) então sempre existirá pelo menos um ponto de chegada entre os dois zeros.

Se o lugar das raízes se encontra entre um pólo de malha aberta e um zero (finito ou infinito) no eixo real, então pode não existir um ponto de chegada ou partida, ou podem existir ambos.

Os pontos de chegada ou partida podem ser determinados como a seguir. Inicialmente escrevemos a equação característica da seguinte forma:

$$
f(s) = B(s) + KA(s) = 0,
$$
\n(4.4)

onde *A(s)* e *B(s)* não contêm *K*. Devemos notar que *f (s)* tem múltiplas raízes onde:

$$
\frac{df(s)}{ds}=0.
$$

Isto pode ser comprovado observando a seguinte equação característica onde *s*<sup>1</sup> é uma raiz com multiplicidade  $r$ . Então  $f(s)$  pode ser escrito como:

$$
f(s) = (s - s_1)^r (s - s_2) \dots (s - s_n).
$$

Se esta equação for diferenciada com respeito a *s* e calculada no ponto *s*1, então:

$$
\left. \frac{df(s)}{ds} \right|_{s=s_1} = 0. \tag{4.5}
$$

Isto significa que os pólos múltiplos satisfazem a Equação 4.5.

Vamos agora diferenciar a Equação 4.4,

$$
\frac{df(s)}{ds} = B'(s) + KA'(s) = 0,\t(4.6)
$$

onde:

$$
A'(s) = \frac{dA(s)}{ds},
$$

e

ou

$$
B'(s) = \frac{dB(s)}{ds}.
$$

O valor particular *K* que possui raízes múltiplas é obtido através da Equação 4.6 como:

$$
K = -\frac{B'(s)}{A'(s)}.\t(4.7)
$$

Substituindo o valor de *K* dado pela Equação 4.7 na Equação 4.4 obtemos:

 $f(s) = B(s) - \frac{B'(s)}{A'(s)}A(s) = 0,$  $B(s)A'(s) - B'(s)A(s) = 0.$  (4.8)

20 de setembro de 2007 - 3:24 PM 66 DRAFT V 5.0

Notas de Aula PMR2360 - Cap. 4 Notas de Aula PMR2360 - Cap. 4

Se esta equação for resolvida para *s* a raiz múltipla pode ser encontrada. Por outro lado, da Equação 4.4 obtemos:

$$
K=-\frac{B(s)}{A(s)},
$$

calculando a derivada obtemos:

$$
\frac{dK}{ds}=-\frac{B'(s)A(s)-B(s)A'(s)}{A^2(s)}.
$$

Se para esta equação for imposto que *dK/ds* = 0 então obtemos a mesma equação que a Equação 4.8. Desta forma os pontos de chegada ou partida podem ser determinados através da equação:

$$
\frac{dK}{ds} = - (B'(s)A(s) - B(s)A'(s)) = 0.
$$

Deve-se notar que nem todas as raízes que satisfazem esta equação são pontos de partida ou de chegada.

Passo 5: determine o ângulo de partida de um pólo complexo ou ângulo de chegada em um zero complexo de malha aberta Para se determinar o ângulo de partida ou chegada, deve-se fazer a suposição que para um teste nas vizinhanças de um pólo (ou zero) a soma das contribuições angulares dos outros pólos e zeros pode ser considerada constante. Desta forma, o ângulo de partida e chegada podem ser calculados da seguinte forma:

ângulo de partida de um pólo complexo <sup>=</sup> <sup>180</sup>*<sup>o</sup>*

− soma das contribuições angulares dos outros pólos em relação ao pólo em questão

+ soma das contribuições angulares dos zeros em relação ao pólo em questão*.*

e

ângulo de chegada em um zero complexo <sup>=</sup> <sup>180</sup>*<sup>o</sup>*

- − soma das contribuições angulares dos outros zeros em relação ao zero em questão
- + soma das contribuições angulares dos pólos em relação ao zero em questão*.*

Passo 6: determinar os pontos onde o lugar das raízes cruza o eixo imaginário Os pontos onde o lugar das raízes cruza o eixo imaginário pode ser determinado através do critério de estabilidade de Routh-Hurwitz já que o ponto onde o lugar das raízes cruza o eixo imaginário corresponde a um valor de *K* tal que torna o sistema instável.

Deve-se utilizar a Tabulação de Routh e determinar o valor limite de *K* que faz com que o primeira coluna esteja no limite de uma troca de sinal, ou seja, impor que o elemento da primeira coluna que esteja em função de *K* seja nulo. Calculado o valor de *K*, facilmente determina-se os pontos do lugar das raízes que cruzam o eixo imaginário, em geral utilizando a equação auxiliar na linha correspondente ao termo *s* <sup>2</sup> na Tabulação de Routh.

Passo 7: determinar o lugar das raízes na vizinhança global em torno da origem Aqui, deve-se realizar um trabalho *braçal*, determinado-se o lugar das raízes utilizando vários pontos de teste e a informação acumulada nos ítens anteriores.

20 de setembro de 2007 - 3:24 PM 67

Passo 8: identificar os pólos de malha fechada desejados e os valores do ganho *K* associados Obviamente, qualquer ponto do lugar das raízes deve sastisfazer a condição de módulo. Desta forma, se for conhecida a localização de um pólo em malha fechada o ganho *K* pode ser calculado através da seguinte equação:

$$
K = \frac{\prod_{i=1}^{n} |s_c - s_i|}{\prod_{k=1}^{m} |s_c - z_k|}
$$

### 4.4 O efeito da introdução de pólos e zeros no lugar das raízes

### Adição de pólos

A adição de um pólo na função de transferência em malha aberta tem o efeito de deslocar o lugar das raízes para a direita, diminuindo a estabilidade relativa e aumentando o tempo de acomodação do sistema.Lembre-se que a adiçao de um controle integral adicona um pólo na origem tornando o sistema menos estável. A Figura 4.9 ilustra o efeito da adição de um pólo para um sistema originalmente com um único pólo, e também o efeito da adição de dois pólos.

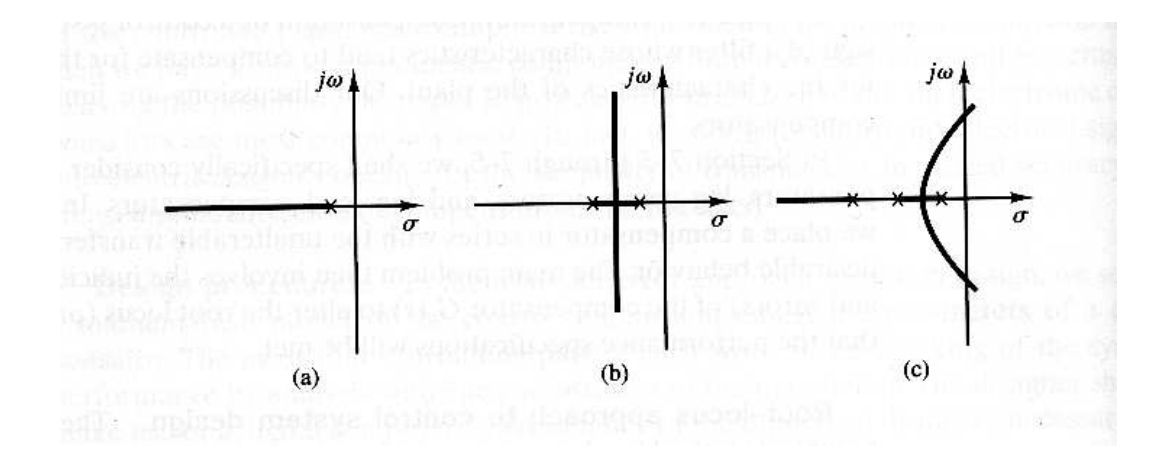

Figura 4.9. *(a) Lugar das raízes para um sistema com um único pólo. (b) Lugar das raízes para um sistema com dois pólos. (c) Lugar das raízes para um sistema com três pólos.*

### Adição de zeros

A adição de um zero na função de transferência de malha aberta tem o efeito de deslocar o lugar das raízes para a esquerda, aumentando a estabilidade relativa e diminuindo o tempo de acomodação do sistema. Fisicamente, a adição de um zero corresponde a introdução de uma ação de controle derivativa. O efeito desta ação de controle proporciona uma ação antecipatória no sistema além de uma resposta transitória rápida. A Figura 4.10-(a) ilustra um sistema que é estável para ganhos pequenos e instável para ganhos grandes. As Figuras 4.10-(b), (c) e (d) mostram o gráfico de lugar das raízes quando um zero é adicionado à função de transferência de malha aberta. Note que quando um zero é adicionado ao sistema da Figura 4.10-(a) o sistema se torna estável para qualquer valor de ganho.

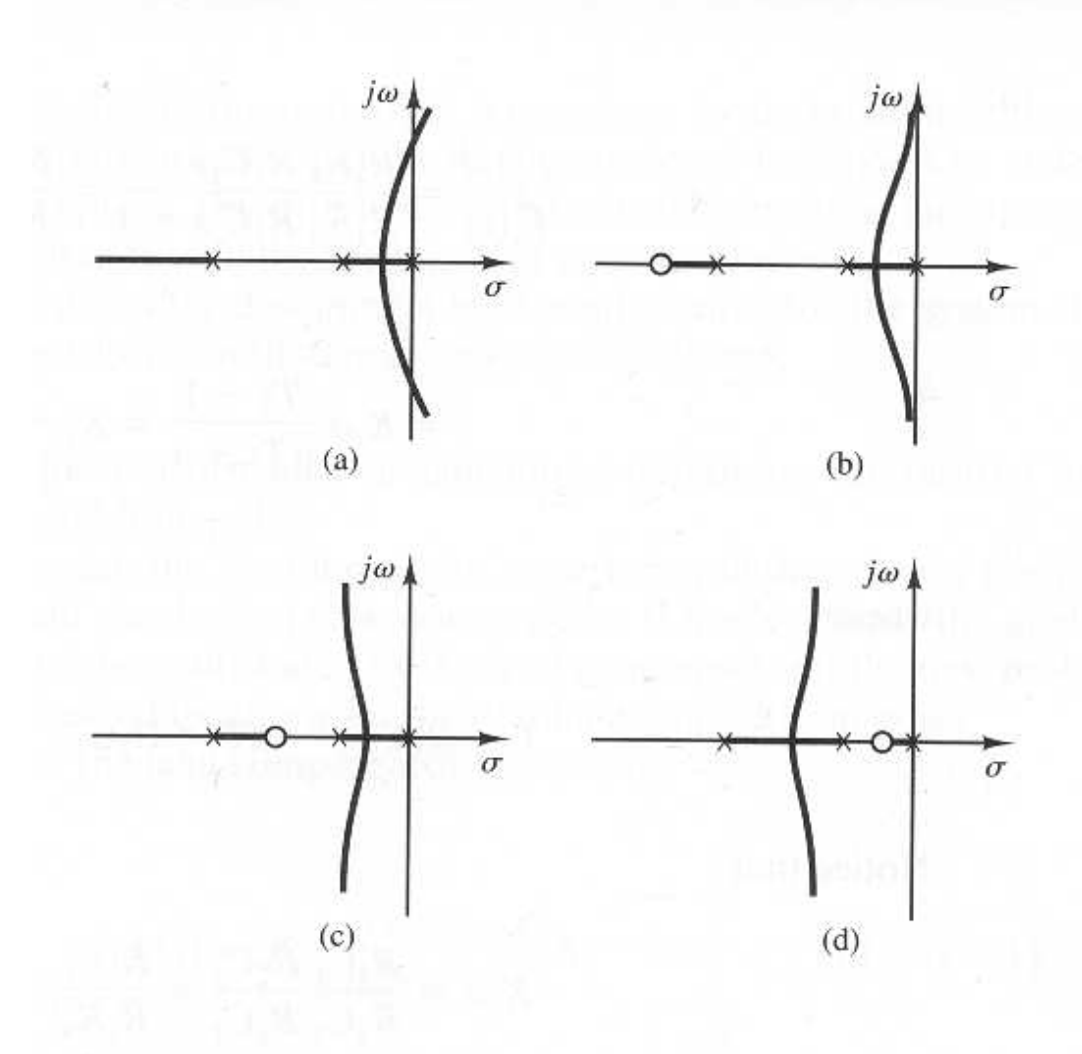

Figura 4.10. *(a) Lugar das raízes de um sistema com três pólos. (b), (c) e (d) Ilustrações com o efeito da adição de um zero ao sistema.*

# 4.5 Configurações típicas de pólos e zeros e lugares das raízes correspondentes

Na prática, sempre utilizamos informações a priori, ou seja, muitas vezes já sabemos qual o formato básico do lugar das raízes baseado no número de pólos e zeros da malha aberta *G(s)H(s)* e sua localização no plano *s*. Estas informações a priori em geral levam a uma construção do lugar das raízes de maneira muito rápida.

A Figura reffig:tabelalr ilustra configurações típicas de pólos e zeros e os lugares das raízes correspondentes.

20 de setembro de 2007 - 3:24 PM 69 DRAFT V 5.0

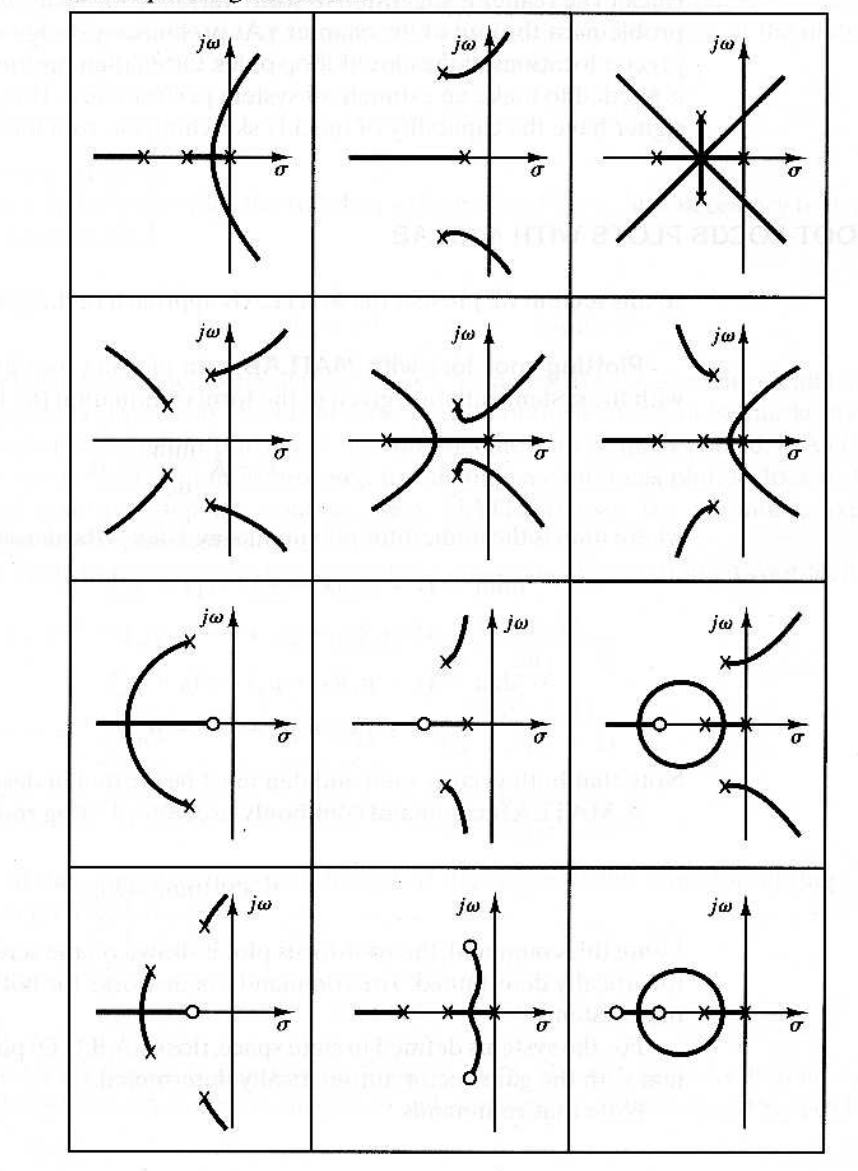

Table 6-1 Open-Loop Pole-Zero Configurations and the<br>Corresponding Root Loci

Figura 4.11. *Configurações típicas de pólos e zeros e lugares das raízes.*